## SAP ABAP table UPARU YS L\_ERRORS {MAP-SEM: (Layout) Error messages from validation}

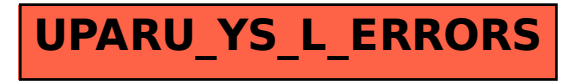